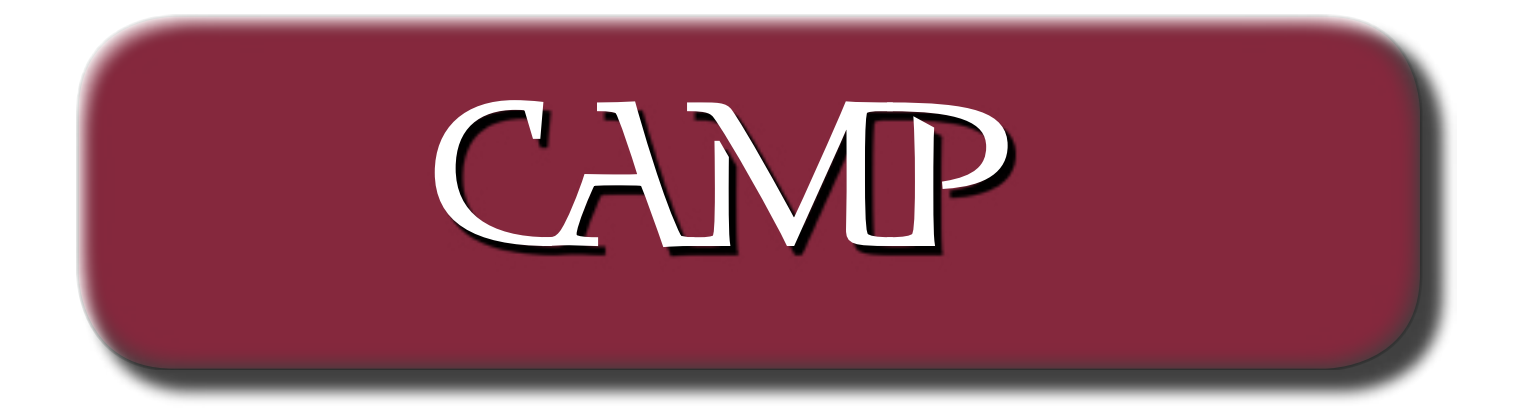

## November 2004 Newsletter

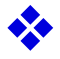

The Capital Apple Macintosh Performa User Group will meet on November 10, 2004 at 7:00 pm. at Gardiner Area High School.

❖

❖ Meeting location: Gardiner Area High School  $N$ com  $\angle$   $C$  +

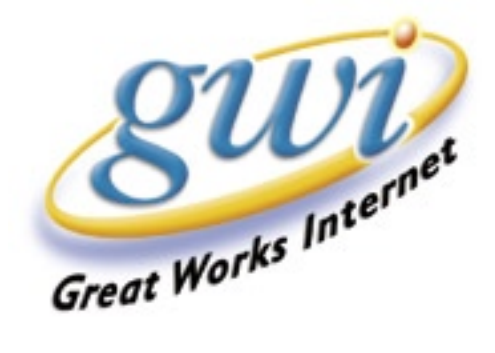

# O'Reilly News for User Group Members

## Book News

 -iPod and iTunes Hacks -JUnit Pocket Guide -SELinux -SWT: A Developer's Notebook -Build Your Own Database Driven Website Using PHP and MySQL, 3rd Edition -Real World Web Services -iPod Fan Book -Modding Mac OS X -SQL in a Nutshell, 2nd Edition -Mac OS X Power Hound, Panther Edition -Windows XP Power Hound

#### News

Enter for a Chance to Win Top-of-the-Line Components So You Can Build Your Own Perfect PC Point-and-Click Phishing Google Your Desktop Turning the Tables Using CSS Displaying Pocket PC and Smartphone Screens on Your PC Storming the Microsoft Edifice Seven Cool Mono Apps Save 50% on Linux/Unix System Administration Online Courses Mac OS X Power Hound Helpful Hints, Part 1 TenCon Fly-by Extend your AirPort Network with AirPort Express Power Hound Tips for Online Protection Building the Perfect Bleeding-Edge PC, Part 1 Building the Perfect Bleeding-Edge PC, Part 2 An Introduction to Aspect-Oriented Programming with the Spring Framework, Part 2 Create and Read J2SE 5.0 Annotations with the ASM Bytecode Toolkit purchase directly from O'Reilly. Just use code DSUG when ordering online or by phone 800-998-9938. http://www.oreilly.com/ Hound.

 http://www.windowsdevcenter.com/pub/a/windows/ excerpt/winxppu\_ch6/index.html

## Upcoming Events

Dan Gillmor ("We The Media"), Barnes & Noble, San Jose--November 4 MySQL ComCon Europe, Germany Frankfurt-- November 9-10 Niel M. Bornstein (".NET and XML"), XML 2004 Conference and Exposition, Washington, DC--November 15-19

## Conference News

Attending the O'Reilly Mac OS X Conference? Come Join Us! Last Chance to Register for O'Reilly's Mac OS X Conference Call for Participation: The MySQL Users Conference-- Proposals are due by November 1

### Book News

Did you know you can request a free book to review for your group? Ask your group leader for more information.

 For book review writing tips and suggestions, go to: http://ug.oreilly.com/bookreviews.html

 Don't forget, you can receive 20% off any O'Reilly, No Starch, Paraglyph, Pragmatic Bookshelf, Site-Point, or Syngress book you

 \*\*\*Free ground shipping is available for online orders of at least \$29.95 that go to a single U.S. address. This offer applies to U.S. delivery addresses in the 50 states and Puerto Rico.

For more details, go to:

http://www.oreilly.com/news/freeshipping\_0703. html

## New Releases

\*\*\*iPod and iTunes Hacks Publisher: O'Reilly ISBN: 0596007787

 Some people are content to use their iPods simply to play music. Some of the curious and clever among us want to do much more. If you want to get under the hood and tap every iPod trick available, this book will take you beyond the obvious with 100 undocumented tips, tricks, and trade secrets that will delight, entertain, and add astonishing power to your iPod and iTunes experience. Explore, experiment, create shortcuts, and unearth cool and unexpected things. http://www.oreilly.com/catalog/ipodtuneshks

10 sample hacks are available online:

 http://www.oreilly.com/catalog/ipodtuneshks/chapter/index.html

\*\*\*JUnit Pocket Guide

Publisher: O'Reilly

ISBN: 0596007434

 While there are bits of documentation all over the place, there is no go-to manual that serves as a quick reference for JUnit. Until now. This

 Pocket Guide meets that need, bringing together all the hard-to-remember information, syntax, and rules for working with JUnit, as well as delivering the insight and sage advice that can only come from a technology's creator. Programmers and developers of any level who write Java Code and use JUnit to do their unit testing will find this an indispensable reference.

 http://www.oreilly.com/catalog/junitpg/ \*\*\*SE-Linux

Publisher: O'Reilly

ISBN: 0596007167

 SELinux covers the wide range of knowledge you need to secure your system with SELinux (Security Enhanced Linux), the security-related extension to Linux that embodies the key advances of the security field. This book covers SELinux concepts and its security model; installation instructions; system and user administration; and understanding, implementing, and developing your own SELinux security policies. With SELinux, a high-security computer is within reach of any system administrator, and this book provides the means.

http://www.oreilly.com/catalog/selinux/

 Chapter 4, "Using and Administering SELinux," is available online:

 http://www.oreilly.com/catalog/selinux/chapter/index. html\*\*\*SWT: A Developer's Notebook

Publisher: O'Reilly

ISBN: 0596008384

 Learn how to take SWT out for a sp in, make it work for you, and turn it upside down--without tripping over wasted words and space. Each lab in this notebook details a specific task; you can read from the first page to the last, or look up just what you need to know. And then you can stick this book in your laptop bag so you have a quick reference when you forget how to create a multi-tabbed view.

http://www.oreilly.com/catalog/swtadn/

Chapter 15, "SWT CoolBars," is available online: http://www.oreilly.com/catalog/swtadn/chapter/index.

html\*\*\*Build Your Own Database Driven Website Using PHP and MySQL, 3rd Edition

Publisher: SitePoint

ISBN: 0975240218

 "Build Your Own Database Driven Website Using PHP and MySQL, 3rd Edition" is a practical guide for first-time users of PHP and MySQL. This bestseller has been updated to reflect best practice web development using PHP 5 and MySQL 4, and it teaches readers by guiding them through the is a practical guide for firsttime users of PHP and MySQL. This bestseller has been updated to reflect best practice web development using PHP 5 and MySQL 4, and it teaches readers by guiding them through the \*\*\*Real World Web Services Publisher: O'Reilly

ISBN: 059600642X

 The core idea behind this book is simple: after years of hype, what are the major players really doing with web services? Standards bodies may wrangle and platform vendors may preach, but at the end of the day, what are the technologies that are actually in use and how can developers incorporate them into their own applications? The answers are here in this field guide to the wild and wooly world of non-trivial, deployed web services. http://www.oreilly.com/catalog/realwws/

 Chapter 6, "Project 3: Billing and Faxing," is available online: http://www.oreilly.com/catalog/realwws/chapter/index.html

#### \*\*\*iPod Fan Book Publisher: O'Reilly ISBN: 0596007760

 This compact and beautifully packaged guide is for iPod users who want a quick, fun way to learn all the features and capabilities of the device.

 It takes readers through the process of loading th e iPod with music and then organizing, playing, and even burning those tunes onto CDs and DVDs.

 The book also discusses ways to use the iPod on the go, such as playing it through a car stereo, and shows how to use the iPod as a PDA for storing things like addresses and personal calendars. The iPod is more than a digital music device; it has become a cultural phenomenon and a fashion statement, and this book is the perfect gift for people living the iPod lifestyle. http://www.oreilly.com/catalog/ipodfb/

\*\*\*Modding Mac OS X

Publisher: O'ReillyISBN: 0596007094

 This book uncovers dozens of ways to customize the user interface for both Mac OS X and its applications, using the newest tools. You'll learn everything from hacking the preferences and enabling and disabling plugins to using the Terminal and applications like the Property List Editor to modify files and edit resources. If you're ready to tweacreate and refine, customize and control OS X and your applications- and have some fun doing it--this is an indispensable guide. http://www.oreilly.com/catalog/modmacosx/

 Chapter 3, "Application Dumpster Diving," is available online: http://www.oreilly.com/catalog/modmacosx/chapte r/index.html k and experiment,

\*\*\*SQL in a Nutshell, 2nd Edition

Publisher: O'Reilly ISBN: 0596004818

 Written for SQL programmers, analysts, and database administrators, this essential desktop reference documents every SQL command and how to use it in both commercial and open source implementations. It includes the command syntax (by vendor, if the syntax differs across implementations),a clear description, and practical examples that illustrate important concepts and uses. It also explains how the leading commercial and open source database products implement SQL. Get the essential data language reference for the world's top SQL database products. http://www.oreilly.com/catalog/sqlnut2

/Chapter 4, "SQL Functions," is available online: http://www.oreilly.com/catalog/sqlnut2/chapter/index.html

\*\*\*Mac OS X Power Hound, Panther Edition Publisher: O'Reilly ISBN: 059600818X

 "Mac OS X Power Hound, Panther Edition" lifts the hood on the Formula One-powered operating system and delivers over 500 high-octane secrets in every conceivable category, including the Desktop and Finder, iApps, Mac OS X programs, Mastering the system and Terminal, and much more. Consider this book your pit crew, helping you find easier, faster, and better ways of using Panther and the programs that come with it--and even a bunch that don't. And if you want to become your own master mechanic, the book also includes two rich chapters on Unix, the engine under Mac OS X's hood. http://www.oreilly. com/catalog/macxpu/

\*\*\*Windows XP Power Hound

Publisher: O'Reilly ISBN: 0596006195

 Windows XP power-users troll the web, documentation, and friends for useful tips and tricks--a keyboard shortcut here, an undocumented double-click there to eliminate annoyances, save time, and take control of their Windows XP. There's an easier way. This insightful and amusing book is packed with hundreds of power tips, cool tricks, and workarounds in one organized, easy-to-use resource- -for everything from the desktop to Office programs to the registry. http://www.oreilly.com/catalog/winxppu/

## Upcoming Events

\*\*\*For more events, please see: http://events.oreilly.com/

 \*\*\*User Group leaders and members attending the O'Reilly Mac OS X Conference

 Come meet up with Marsee Henon (O'Reilly User Group Coordinator) and Lorene Romero (Apple User Group Advisory Board Vendor Relation Coordinator and North Coast Mac Users Group President) on Wednesday, October 27 from 5:00pm to 7:00pm at the bar in the lobby of the Westin Santa Clara. We can swap stories, ideas, or just hang out. And afterwards, we can attend the "Real-Time Filmmaking on Mac OS X" talk.

 http://conferences.oreillynet.com/cs/macosx2004/view/ e\_sess/5705

 O'Reilly Mac OS X Conference October 25-28, 2004 Westin Santa Clara, Santa Clara, CA http://conferences.oreilly.com/macosxcon/

\*\*\*Dan Gillmor (ʻWe The Media"), Barnes & Noble,

 Don't miss Dan at the Stevens Creek Barnes & Noble starting at 7pm. 3600 Stevens Creek Blvd

San Jose, CA 95117

408-984-3495

 http://www.barnesandnoble.com/frames/storeLocator/storeLocator\_zip.asp?ZIP=95117&userid=5T4f PFGArd&linkto=shop

 \*\*\*MySQL ComCon Europe, Germany Frankfurt-- November 9-10

 The MySQL ComCon Europe 2004 brings together the vigor and excitement of a community event (like LinuxTag) with the structure of MySQL mission-critical business event. The conference will take place in Frankfurt from November 9th to 10th and will have a day of pre-conference power workshops on the 8th. Sessions on diverse topics such as "Performance Tuning J2EE Applications deployed on MySQL," "Lowering TCOs for SAP Environments with Max-DB," and a two-part introduction to MySQL Cluster will be presented by MySQL core developers, expert trainers and MySQL community leaders.

http://mysqlcomconeurope.com/

 \*\*\*Niel M. Bornstein (".NET and XML"), XML 2004 Conference and Exposition,

Washington, DC--November 15-19

 Niel presents a tutorial based on his book at this annual event. Marriott Wardman Park Hotel, Washington, DC. http://www.xmlconference.org/xmlusa/

### Conference News

 \*\*\*Last Chance to Register for O'Reilly's Mac OS X Conference

 Join us for the third annual Mac OS X Conference, October 25-28, 2004, in Santa Clara, California. You'll hear from Stewart Copeland, the former drummer for The Police who now creates award-winning film and television scores using Mac OS X technology; "New York Times" columnist David Pogue;

 Andy Ihnatko of the "Chicago Sun-Times"; Karelia Sofware's Dan Wood; Brent Simmons of Ranchero Software; Michael Bartosh of 4AM Media; Mac authors Dori Smith, Gordon Meyer, and Ted Landau; and many more.

User Group members who use code DSUG when you register receive 20% off conference pricing. To register, go to: http://conferences.oreillynet.com/cs/ macosx2004/create/ord\_mac04

 O'Reilly Mac OS X Conference October 25-28, 2004 Westin Santa Clara, Santa Clara, CA http://conferences.oreilly.com/macosxcon/

 \*\*\*Call for Participation: The MySQL Users Conroposals are due by November 1

 From embedded solutions to web-commerce and critical business applications, MySQL is everywhere--with more than five million active installations worldwide. To introduce new users to MySQL and help developers and IT professionals keep pace with the latest advancements, MySQL AB has teamed up with O'Reilly Media, Inc. to co-present the third annual MySQL Users Conference, scheduled for April 18-21, 2005, in Santa

Clara, CA. ference-- P

For complete conference details visit:

http://www.mysqluc.com

 Visit the submissions page for all the details on tracks and proposal guidelines--this year's theme is "MySQL Everywhere." Proposals are due no later than November 1, 2004. http://conferences.oreillynet.com/cs/mysqluc2005/ create/e\_sess

News From O'Reilly & Beyond

### General News

\*\*\*Enter for a Chance to Win Top-of-the-Line Components So You Can Build Your Own Perfect PC

 If you've ever dreamed about having a high-end PC that truly meets your needs, enter for a chance to win some topnotch components and build your own!

http://www.oreilly.com/promos/perfectpc/

\*\*\*Point-and-Click Phishing

 Brian McWilliams examines a recent phishing attack and talks to the hacker, an eighteen-year-old software whiz, who wrote the powerful spamware program that made it possible. Brian is the author of O'Reilly's

 new "Spam Kings." http://www.oreillynet.com/pub/a/ network/2004/10/13/phishing.html

#### \*\*\*Google Your Desktop

...And the rest of your file system, mailbox, and instant

 messenger conversations--even your browser cache. The Google Desktop is your own private little Google server. http://www.oreillynet.com/pub/a/network/2004/10/14/google\_desktop.html

#### \*\*\*Turning the Tables Using CSS

 Have you noticed web pages loading a bit faster than usual? You might thank Eric Meyer, an expert and author on the subject of cascading style sheets (CSS), a standards-based method of coding web sites. apple. com'sNancy Eaton talks to Eric about the distinct advantages of CSS and the dark days of the browser wars. Eric wrote "Cascading Style Sheets: The Definitive Guide, 2nd Edition." http://www.apple.com/ pro/words/meyer/

 Cascading Style Sheets: The Definitive Guide, 2nd Edition ISBN: 0596005253 http://www.oreilly.com/catalog/css2/

 \*\*\*Displaying Pocket PC and Smartphone Screens on Your PC Stuck for how to project your Pocket PC in a presen tation? Remote Display Control comes to the rescue. http://www.oreillynet.com/pub/a/wireless/2004/10/15/remote\_display.html

## Open Source

\*\*\*Storming the Microsoft Edifice

 In the battle for open source and open standards on user desktops, applications such as OpenOffice.org and Mozilla Firefox are stealthily winning small skirmishes. In this article, Sam Hiser describes the situation in terms of Monty Python's "Trojan rabbit." Sam is a coauthor of

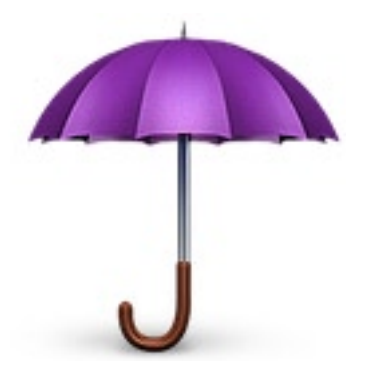

"Exploring the JDS Linux Desktop."

 http://www.linuxdevcenter.com/pub/a/linux/2004/10/14/ storming\_microsoft\_edifice.html

#### \*\*\*Seven Cool Mono Apps

 Edd Dumbill takes a look at seven of the cool open source programs being built on Mono.

 http://www.oreillynet.com/pub/a/network/2004/10/18/ mono.html

 \*\*\*Save 50% on Linux/Unix System Administration Online Courses

 O'Reilly is offering a 50% discount on the Linux/Unix Certification Series from their O'Reilly Learning Lab. Save nearly \$1000 on these online courses--and earn a University of Illinois System Administration Certificate. Every class includes compelling, hands-on content, root access to a Linux server, an online coach, and a free O'Reilly book. Use the code ORALL1 to get your 50% discount.

 To enroll for the Learning Lab Linux/Unix Certification Series go to: http://oreilly.useractive.com/linuxa/

 --------------------- Mac\*\*\*Mac OS X Power Hound Helpful Hints, Part 1 Author Rob Griffiths has hand-picked 16 of his favorite hints and organized them into this two-part series. This week, in part one, you'll discover eight tricks to help your Mac OS X system run smoother, and see

 new ways to personalize your working environment. Examples include activating Expose with a multi-button mouse, saving iTunes Music Store videos and trailers, and customizing the Dock "poof." http://www.macdevcenter. com/pub/a/mac/excerpt/osxph\_1004/index.html \*\*\*Ten-Con Fly-by Over the past weeks Derrick Story has been pointing out some of the new content we've added to the O'Reilly Mac OS X Conference. Here's his collection of What's New blurbs and weblogs to create a convenient fly-by of event highlights.

 http://www.macdevcenter.com/pub/a/mac/2004/10/19/ tencon\_flyby.html

 \*\*\*Extend your AirPort Network with AirPort Express Sometimes one access point just isn't enough for our wireless networks,

 even at home. Wei Meng Lee shows you how to extend your network with AirPort Express, and explains what's going on under the hood. http://www.macdevcenter.com/pub/a/mac/2004/10/12/airport\_express. html

## Windows/.NET

---------------------

 --------------------- \*\*\*Power Hound Tips for Online Protection

 The Internet is a dangerous place, and sometimes the dangers come from unexpected quarters. So in addition to taking the usual online precautions, the Power Hound offers some tips about how to protect yourself against dangers you may have never even thought of, excerpted from O'Reilly's newly released Windows XP Power \*\*\*Building the Perfect Bleeding-Edge PC, Part 1

 What does it take to build the perfect bleeding-edge PC? First you need to pick the perfect components. From processor to power supply, Bob and Barbara Thompson have assembled their ideal mix of highperformance components that will run on both Linux and Windows.

Building the Perfect Bleeding-Edge PC, Part 1

 http://www.windowsdevcenter.com/pub/a/windows/2004/10/05/PerfectPC.html

\*\*\*Building the Perfect Bleeding-Edge PC, Part 2

 You've gotten all the parts--now it's time for the nitty-gritty of putting it all together. Here are stepby-step instructions for building the PC of your dreams, from Bob and Barbara Thompson, authors of "Building the Perfect PC."

 http://www.windowsdevcenter.com/pub/a/windows/2004/10/12/PerfectPC.html

## Java

 \*\*\*An Introduction to Aspect-Oriented Programming with the Spring Framework, Part 2

 Russ Miles continues his introduction to Aspect-Oriented Programming (AOP) in Spring by delving into the around advice, which allows you to not just add to an existing method implementation, but to completely replace it.

 http://www.onjava.com/pub/a/onjava/2004/10/20/ springaop2.html

 \*\*\*Create and Read J2SE 5.0 Annotations with the ASM Bytecode Toolkit

 Continuing his examination of the ASM bytecode-manipulation toolkit, Eugene Kuleshov shows how ASM can be used to access J2SE 5.0 attributes, even from earlier JVM versions that don't support attributes.

 http://www.onjava.com/pub/a/onjava/2004/10/20/asm. html

## O'Reilly User Group Wiki

Don't forget to check out the O'Reilly UG wiki to see what user groups across the globe are up to: http://wiki. oreillynet.com/usergroups/index.cgi

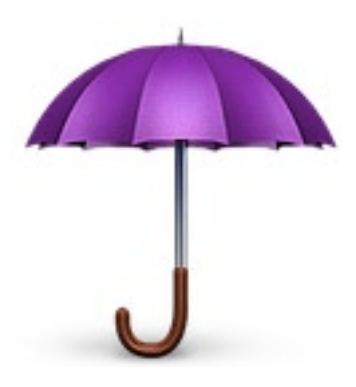

#### Gradient Masks: Photoshopper Showstopper By Jeffrey Frankel, CAMP Secretary

The more I learn in Adobe Photoshop, the more I realize how little I know. The program is its own selfcontained universe. Fire it up, and you enter a three-dimensional chessboard that reaches as far as the imagination permits.

But the true brilliance of Photoshop lies in the power to generate stunning visual effects with very little effort—provided that the user has the knowledge and experience to exploit this power.

No, that's not me, at least not in this lifetime. But when I read about a quick, easily generated effect that packs a real wallop, I try to remember it and integrate it into my work.

Gradient masks fall into this category. As the name suggests, the technique involves applying a gradient to a layer mask to allow for a smooth transition from the active layer to the layers underneath.<sup>1</sup> This is demonstrated in the tutorial that follows.

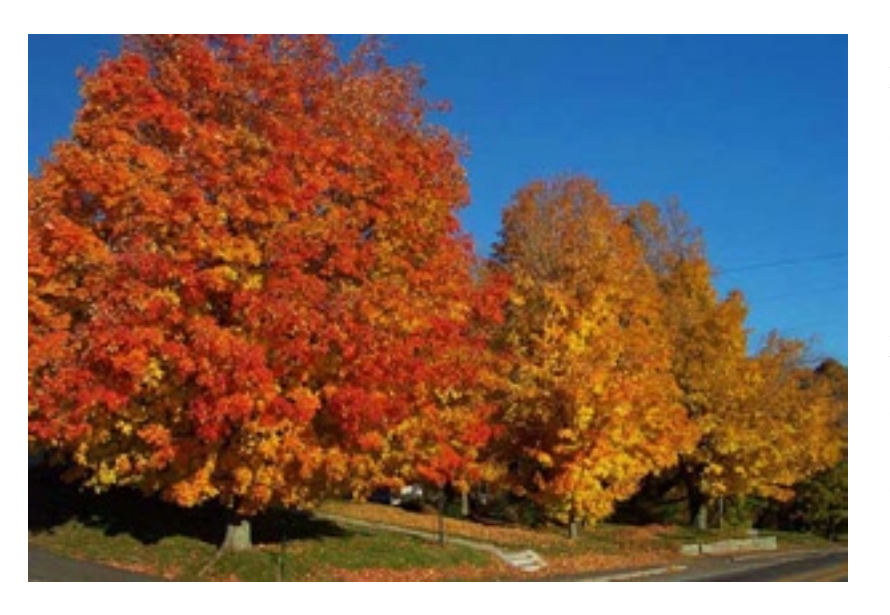

Let's start with a fall colors photograph that I shot several years ago and postprocessed to my liking. This image has only one layer. Duplicate the layer by selecting Layer Duplicate Layer, or by clicking the second icon from the right (dog-eared rectangle) at the bottom of the layer palette. (For reference, see the layer palette for the completed image shown in Illustration 6.) Your layer palette will now show two identical images stacked one on top of the other. At this point you need to modify or enhance the bottom layer in a creative way of your choice. In Illustration 2, I applied the dry brush filter (Filter Artistic Dry Brush) to the bottom layer. Because the top layer is also visible,

the modifications you just made to the bottom layer are hidden. The purpose of the gradient mask is to gradually reveal them.

So it's back to the layers palette. Activate the top layer. Create a mask on that layer by selecting Layer Add Layer Mask Reveal All, or by clicking the second icon from the left (small white circle in shaded rectangle) at the bottom of the layer palette. A white, doublebordered rectangle will now appear next to the name of the top layer in the layer palette. This is the mask for the top layer. If you click the mask and paint with a black brush in the image, the painted parts of the top layer are

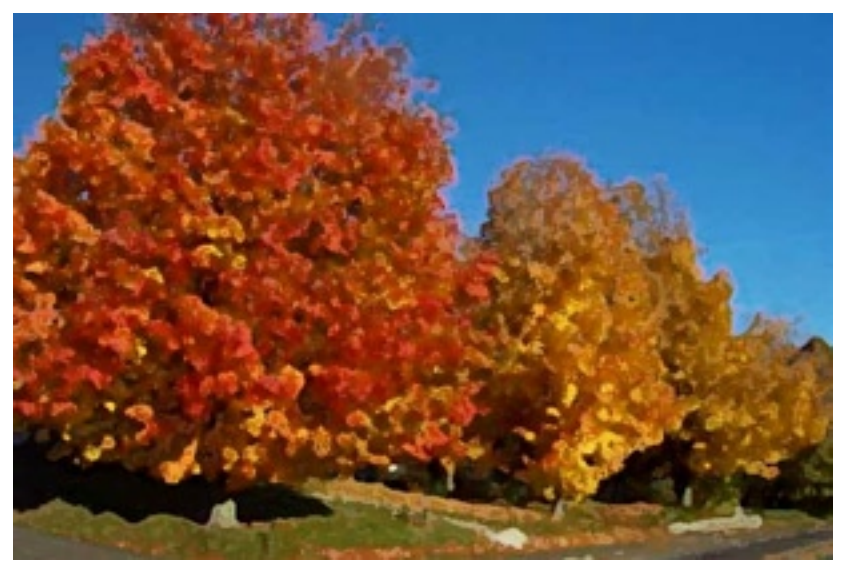

hidden, and the corresponding area in the layer below is revealed. But masking is not a strictly black-and-white affair. Painting on the mask with a gray brush *partially* reveals the lower layer, and this is where the "gradient" part of the gradient mask comes into play: painting a white-to-black gradient on the mask gradually reveals the underlying layer as the tones in the gradient pass from white (no masking) to black (total masking).

To do this, click to activate the mask icon in the top layer of the layer palette. (This is crucial!) Next, click the gradient tool in the Photoshop toolbox. Choose the white-to-black gradient from the gradient tool options bar (or create this gradient if you can't find it).

> [Note: You may wish to edit the gradient to control the transition of the mask. To open the gradient editor, click the icon for the selected gradient in the gradient tool option bar. For this project, I edited the gradient by moving the color midpoint from the middle of the gradient closer to the left. See the gradient editor screenshot shown in Illustration 3.

With the gradient tool selected, hold down the shift key and draw a straight line from left to right across the image. Upon release of the mouse, you'll see a smooth transition from the original image above to the modified image below, as shown in Illustration 4. Voíla!

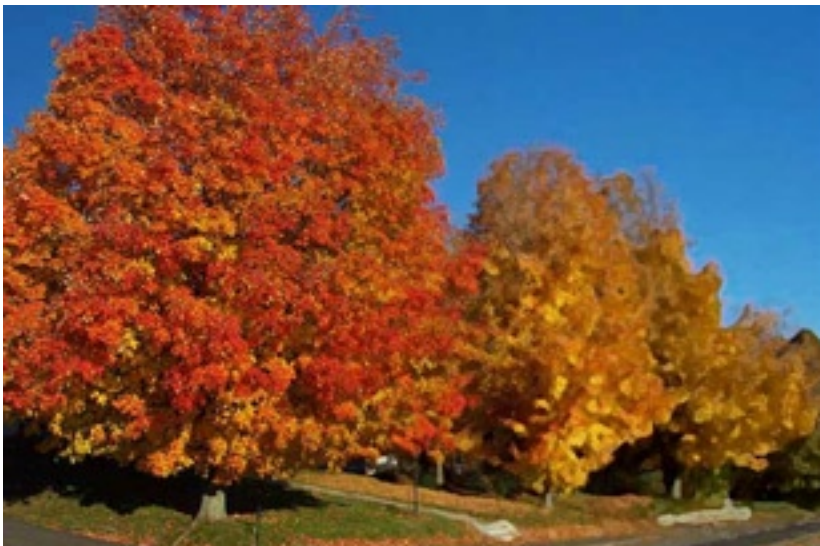

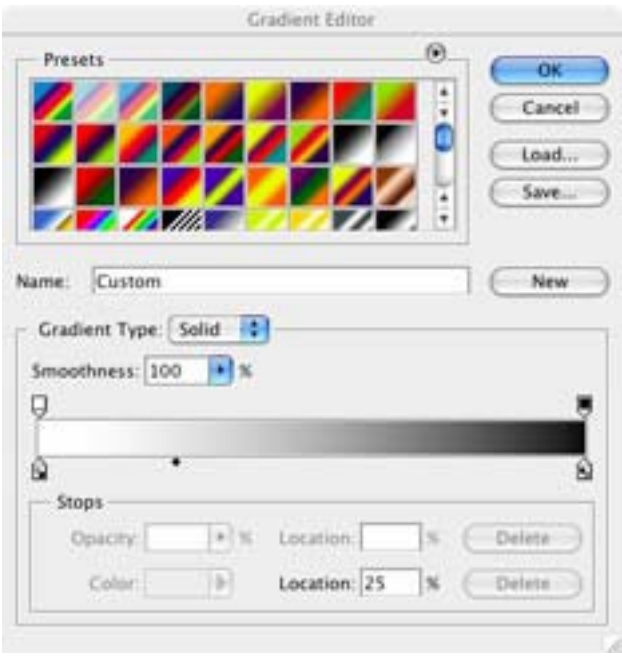

Illustration 5 shows what is happening. This is the masking, upper layer with the lower layer hidden. The image in the upper layer gradually disappears to reveal whatever happens to be beneath it.

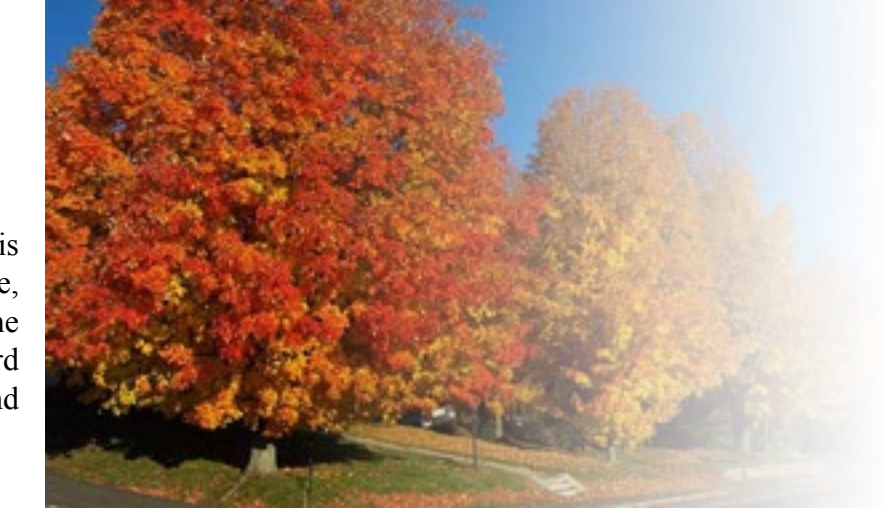

The creative possibilities of this technique are endless. For example, I created a grayscale version of the fall colors photo, added that as a third layer at the bottom of the stack, and hid the dry brush layer.

 See the screenshot of the layer palette shown in Illustration 6.

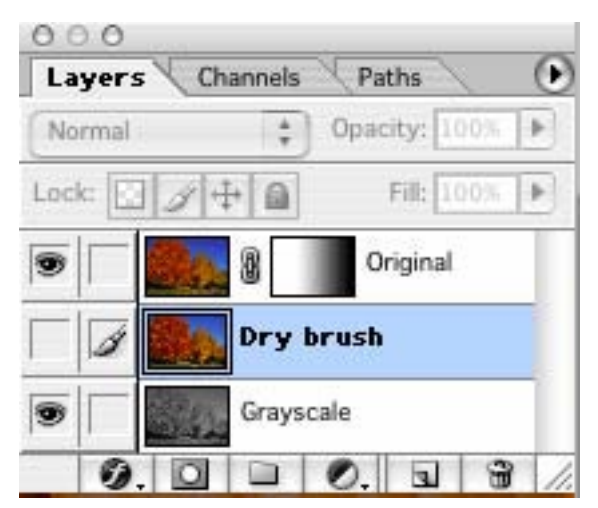

The mask on the upper layer thus operated on the grayscale layer, creating a transition from color to no color, as shown in Illustration 7:

O n c e you've created the mask, you can experiment with it to your heart's delight. A quick tip: shift-clicking on the mask icon toggles the mask off and on. This allows you to easily evaluate the effect of the mask, and congratulate yourself on your artistry!

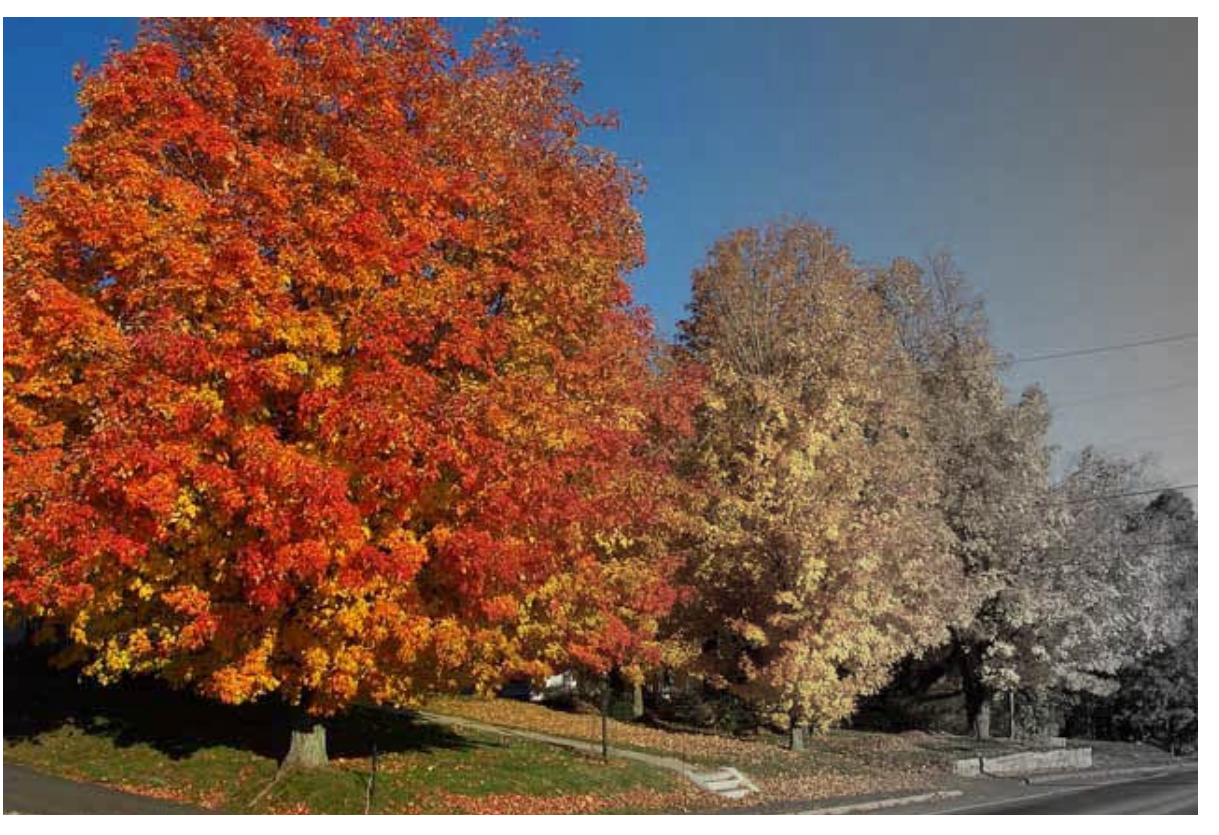

Contest: Can you identify the location of the example photograph? The first correct answer wins a brand new, unopened Parker Brothers card game called "Pit – Corner the Market."

#### **(Footnotes)**

<sup>1</sup> This description comes from a post by "Evil Eggplant" in the Sony Talk discussion forum in dpreview.com, which is where I learned of this technique.

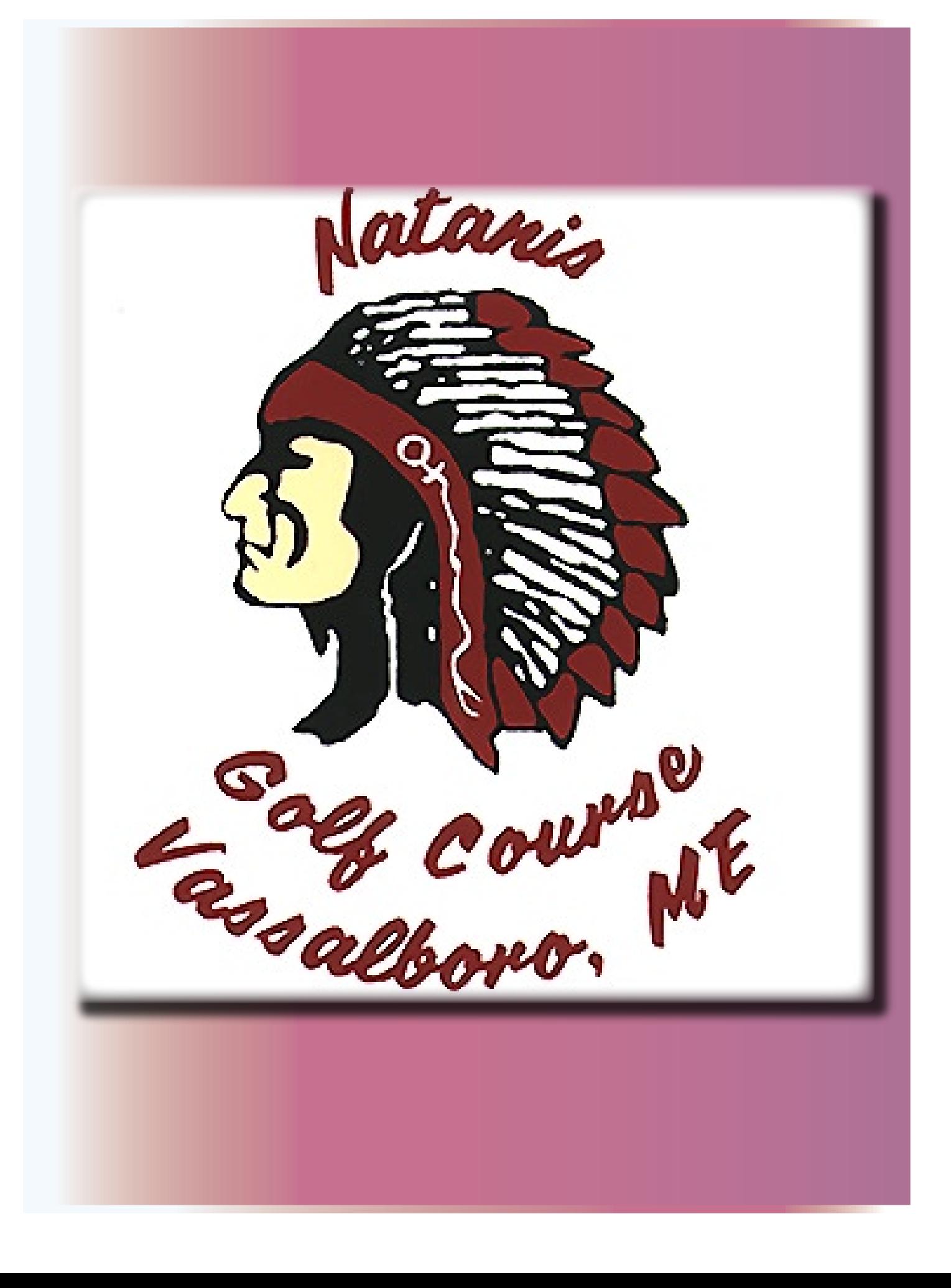

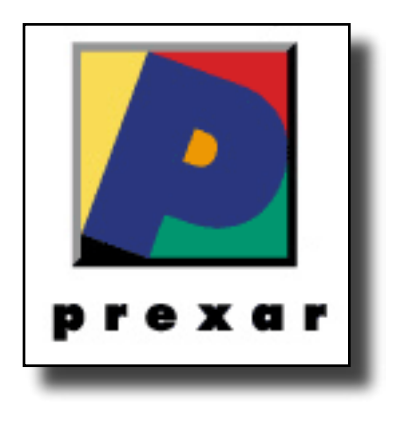

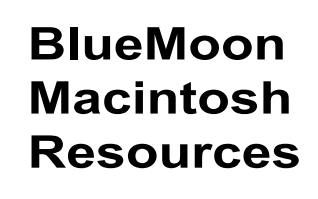

751 High St. W. Gardiner 04345 bluemoonmac@prexar.com http://userpages.prexar.com/bluemoonmac 207-582-5240

# Macintosh Computers/ Printers

- Sales New & UsedComputers•Peripherals
- Service-Desktop/Notebook/Printers
- Training-5 Hour/\$100
- Internet Setup/Prexar Agent
- Networking-Home and Small Office
- Laser Printers-Sales & Service

## **Prexar Authorized Agent**

Experienced-Knowledgable-Affordable